## Préparer et animer une classe virtuelle

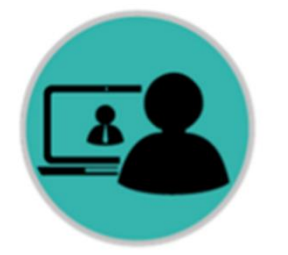

Préparer sa classe virtuelle

## **Sécuriser les aspects techniques**

- Créer sa classe virtuelle et communiquer son lien. On peut communiquer un QR Code pour les élèves équipés de tablettes.
- Communiquer le Guide élève.
- Anticiper les problèmes techniques en demandant aux élèves de se connecter 15 minutes avant le début de la classe virtuelle.
- En début de session, vérifier que chacun peut communiquer.

## **Construire un scénario pédagogique**

- Définir les objectifs pédagogiques de la séance
- Prévoir la durée et le nombre de participants
- Définir les étapes du scénario en alternant les types d'activités :
	- Exposé (7 à 10 minutes maximum)
	- Echanges, questionnements (Chat ou micro)
	- Activité individuelle ou collaborative, numérique (Tableau blanc) ou sur papier
	- Evaluation (Sondage)
- Choisir les ressources et les déposer sur la classe virtuelle
- Se connecter pour tester, s'entrainer

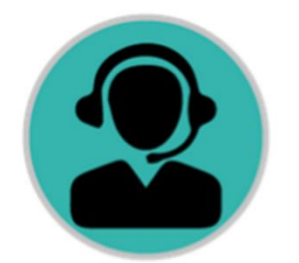

Animer sa classe virtuelle et conserver l'attention des participants

- Capter l'attention via la voix et les visuels
- Solliciter la participation des élèves
- Utiliser les différents outils de la classe virtuelle : chat, sondage, tableau blanc, partage d'écrans, retours visuels (smileys, main levée…)
- Etre attentif à tous les signes à votre disposition (messages sur le chat, statut des participants, participation aux sondages)
- Accompagner et guider les élèves avec bienveillance : expliciter, montrer, rassurer

## Un exemple de scénario de classe virtuelle

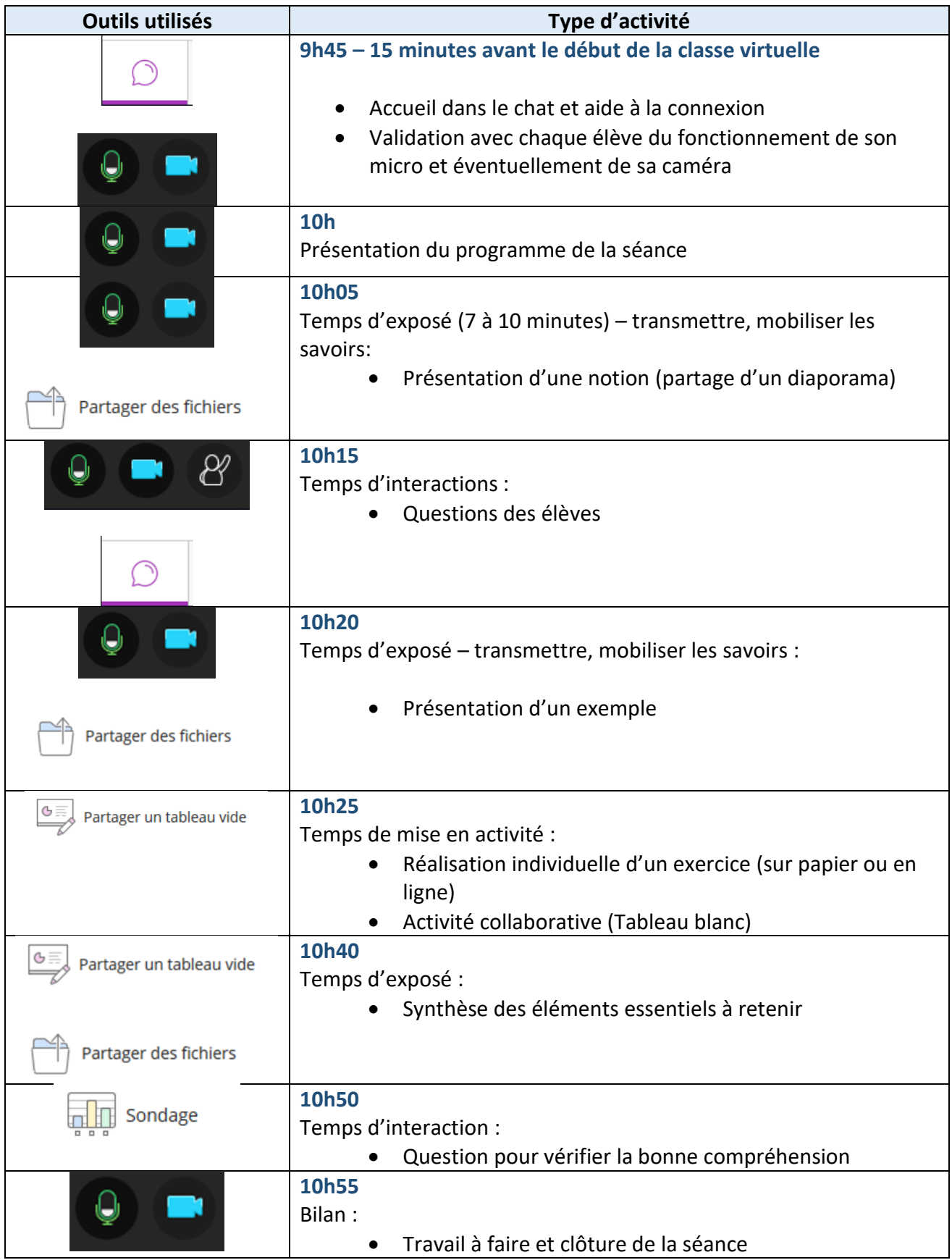